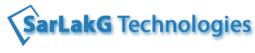

www.sarlakg.com

### **Data Warehousing & ETL Concepts**

| 1 | Database Design |                  |
|---|-----------------|------------------|
|   |                 | Normalization    |
|   |                 | De-Normalization |
|   |                 | Examples         |

| 2 Data | a-warehouse Introduction                                                                                                    |
|--------|----------------------------------------------------------------------------------------------------|
| 2      | Define Data-warehouse                                                                                                    |
|        | Data Warehouse Architecture                                                                                                    |
|        | The Top-Down Approach                                                                                                    |
|        | The Bottom-up Approach                                                                                                    |
|        | Differences between OLAP & OLTP                                                                                                    |
|        | OLAP                                                                                                    |
|        | OLAP Architecture                                                                                                    |
|        | OLAP Servers                                                                                                    |
|        | - R OLAP Server                                                                                                    |
|        | - M OLAP Server                                                                                                    |
|        | - H OLAP Server                                                                                                    |
|        | OLAP Operations                                                                                                    |
|        | - Roll up Operation                                                                                                    |
|        | - Drill down Operation                                                                                                    |
|        | - Slice Operation                                                                                                    |
|        | - Dice Operation                                                                                                    |
|        | - Pivot Operation                                                                                                    |
|        | Types of Data Warehouse                                                                                                    |
|        |                                                                                                    |
|        |                                                                                                    |
|        |                                                                                                    |
|        |                                                                                                    |
|        | - ODS (Operational Data Store)                                                                                                    |
|        | <ul> <li>Enterprise Data Warehouse</li> <li>Data Marts</li> <li>Dependent Data Mart</li> <li>In-dependent Data Mart</li> <li>ODS (Operational Data Store)</li> </ul> |

| - | Data Models |                                          |
|---|-------------|------------------------------------------|
| 3 |             |                                          |
|   |             | Conceptual Data Model                    |
|   |             | Logical Data Model                       |
|   |             | Physical Data Model                      |
|   |             | Comparisons of CDM, LDM & PDM            |
|   |             | Pictorial Representation of these models |

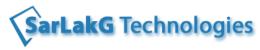

www.sarlakg.com

# Dimensional Modeling

| Dimension & Facts                                     |
|-------------------------------------------------------|
| Attributes, Hierarchy                                 |
| Star Schema Architecture                              |
| Snow-Flake Schema                                     |
| Pictorial Representation of Star & Snow Flake schemas |
| Types of Dimensions                                   |
| Types of Facts                                        |
| Types of Fact Tables                                  |
| Slowly Changing Dimensions [SCD] & their types        |

### **Data Acquisition**

5

| Define Data Acquisition [ETL] |
|-------------------------------|
| Steps in ETL                  |
| ETL Architecture              |
| ETL tools                     |
| Sources v/s Targets           |

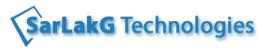

www.sarlakg.com

## Linux(UNIX) Fundamentals

| Chapter      | Table of Contents                                                   |
|--------------|---------------------------------------------------------------------|
| Linux Comman | nds                                                                 |
|              | What is file?                                                       |
|              | File Operations (Listing, View, Copy, Rename, Delete, Move, Create) |
|              | File Operation Commands                                             |
|              | o ls                                                                |
|              | o cat                                                               |
|              | о ср                                                                |
|              | o rm                                                                |
|              | o mv                                                                |
|              | o touch                                                             |
|              | Directory Operations (Listing, Rename, Delete, Move, Create)        |
|              | Directory Operation Commands                                        |
|              | o cd                                                                |
|              | o pwd                                                               |
|              | o mkdir                                                             |
|              | o rmdir                                                             |
|              | Permissions Using "chmod" command [rwx]                             |
|              | Search Commands                                                     |
|              | o find                                                              |
|              | o locate                                                            |
|              | o grep                                                              |
|              | Pipers and Filters                                                  |
|              | o wc                                                                |
|              | o more                                                              |
|              | o sort                                                              |
|              | o tail                                                              |
|              | o head                                                              |
|              | vi editor                                                           |
|              | • Modes                                                             |
|              | <ul> <li>Insert, append (character, line)</li> </ul>                |
|              | • Delete (letter, word, line)                                       |
|              | <ul> <li>Copy (word, line)</li> </ul>                               |
|              | • Paste                                                             |
|              | ○ Search                                                            |
|              | <ul> <li>Save and Quit</li> </ul>                                   |

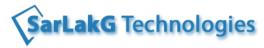

www.sarlakg.com

### **ETL Testing**

#### 1 ETL Tool [Informatica] Practical

Introduction to Informatica

Client Tools - Power Center Designer, Work Flow Designer, WF Monitor

Creating a Mapping, Workflow & Task

Running a WorkFlow & tasks

Creating all the transformations mentioned in Chapter 6

Monitoring the Tasks

Loading the data from Flat File to a Database

Transformations

Sorter, Aggregator, Joiner, Sequence Generator

Router, Rank, Expression, Filter etc.

De-bugging

Error Logs

#### **DB** Testing

Define Database Testing

Process in DB Testing

Introduction to Sand-beds

Testing the CRUD operation in DB testing

Types of DB Testing

Different Scenarios like Count Checks, Type, Formats etc..

Writing Database Testing Test Cases

#### 3 ETL Testing

Need of ETL Testing Difference between DB Testing & ETL Testing

Sand Beds

Staging Areas

ETL Testing Processes & Methodology

Writing ETL Testing Test Cases

Test Execution Reports in ETL Testing

Transformation Testing

Mapping Testing

COUNT Tests

Record Difference Checks and Testing

Integrity Checks

Finding the changed records using TIMESTAMP method, FLAG method Finding the changed records using Triggers, Materialized Views

#### 4 Business Intelligence (Report) Testing

Process of BI Testing

BI Testing Tools

Writing BI Test Cases

Execution of BI Test Cases

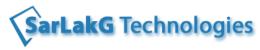

www.sarlakg.com

#### 5 Placement Assistance

Preparation of Resume as per student's requirements.

Discussion of Interview Questions

Tips for cracking the certification if student is taking any certification

Project Explanation

Assistance to get interviews